# CAHAM Social Media Webinar

A guide by Regina Olvera

# Creating a New Account on Facebook

#### **Creating a New Account on Facebook**

Go to the Facebook website: www.facebook.com

Create a New Account by entering your information (see example).

Make sure to have an existing email in order to create the account. I recommend using your personal email not work email.

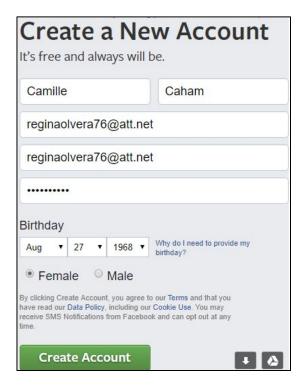

#### Creating a New Account on Facebook

You will immediately be sent an email from Facebook to confirm your account. Open email and click on confirm account.

Note: You may see the option to connect with your "contact list". That is optional. You can confirm or you can bypass and do later.

| Facebook < registration@facebookmail.com >                                                                                                    |
|----------------------------------------------------------------------------------------------------|
| o Camille Caham                                                                                                    |
| his message contains blocked images. Show Images                                                                                                    |
| Action Required: Confirm Your Facebook Account                                                                                                    |
| Hey Camille,                                                                                                    |
| You recently registered for Facebook. To complete your Facebook registration, please confirm your account.                                                |
| Confirm Your Account                                                                                                    |
| You may be asked to enter this confirmation code:                                                                                                    |
| 77828                                                                                                    |
| Facebook helps you communicate and stay in touch with all of your friends. Once you join Facebook, you'll be able to share photos, plan events, and more. |

#### **Creating a New Account on Facebook**

Once you have clicked "Confirm Your Account", you will be redirected back into Facebook to continue creating your account. You will be prompted to "Get to Know your Privacy Setting".

I recommend taking the tour to familiarize yourself with the privacy options.

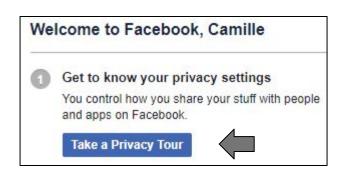

#### Who Can See It?

#### Who Sees What You Share

You can pick and choose the audience for the things you share on Facebook. For example, you can share a photo with just your friends, or make it public. Choose who sees what you share right where you post.

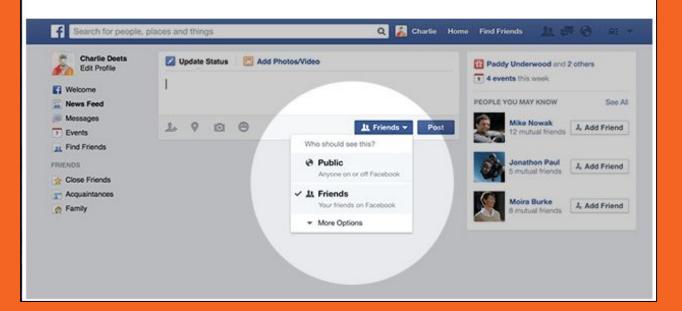

#### **Tagging Photos**

#### **How Tagging Works**

Tagging is an easy way to let people know when they're in photos. A tag creates a link to the person's timeline and may share your post with their friends. Learn more about tagging.

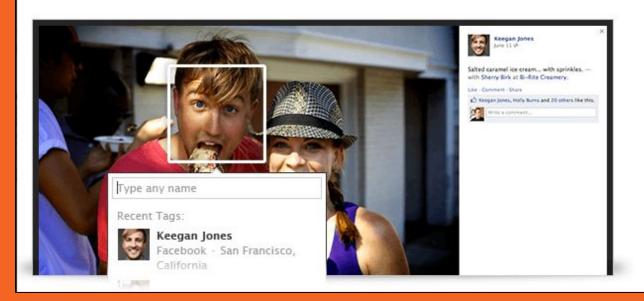

#### **Sharing Access**

#### Sharing with Apps, Games and Websites

Control who can access what, including what info your friends and others can bring with them in the apps and websites they use. Learn how.

You may be prompted for approval to share access with various applications (apps).

This is optional. If you accept, you give the app permission to your personal information.

And your friends will be able to see whenever you use the apps if you give them access.

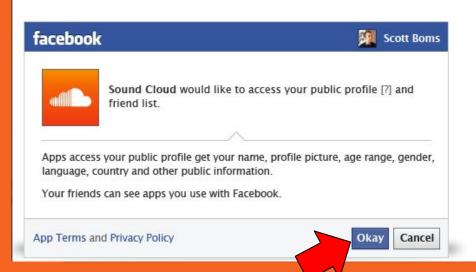

## Introduction to Facebook

## View Your Profile!

Timeline

About

Friends

Photos

More

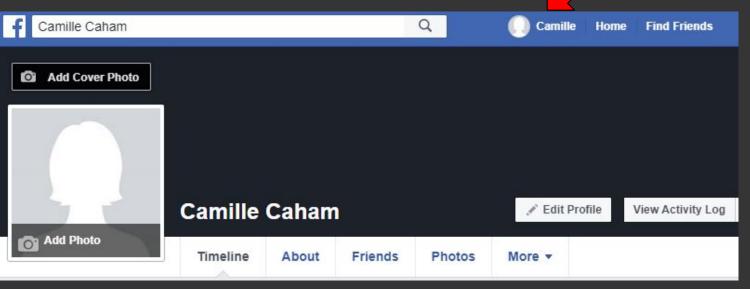

**Edit Profile** 

Add Your Photo/Cover Photo

View As...

## View Your Home Page!

**News Feed** 

**Create Posts** 

Suggested Friends

Search Friends

Add Friends

Messengers

Videos

Explore

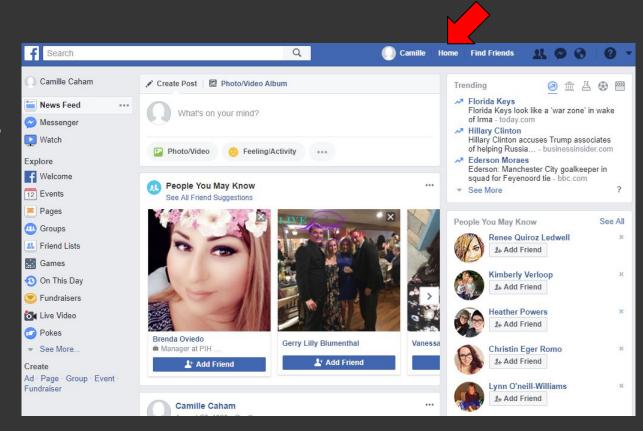

**Your Privacy Settings** 

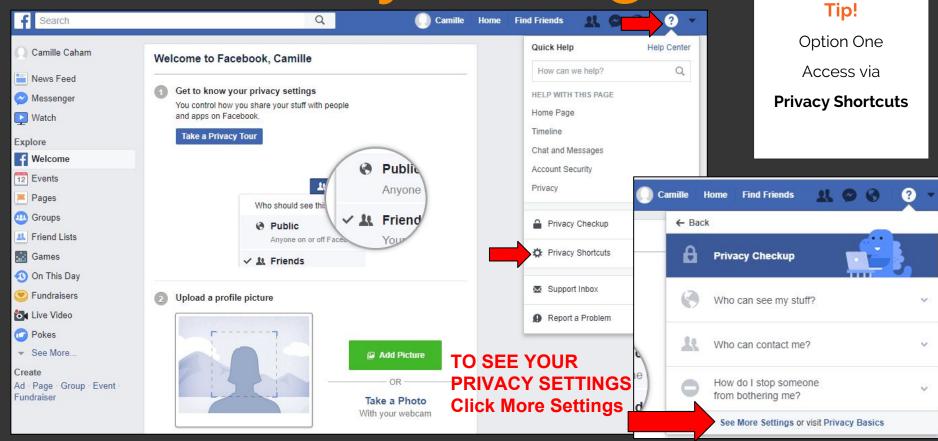

## **Your Privacy Settings**

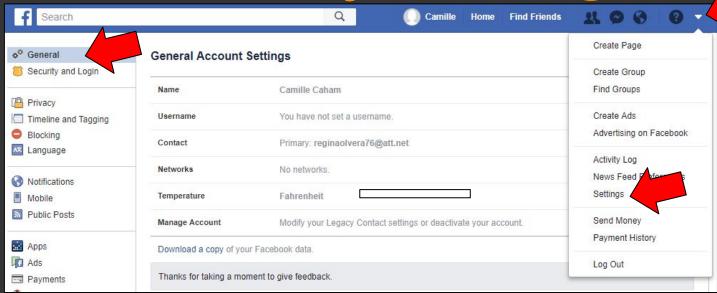

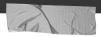

Tip!

Option Two

Access via

**Settings** 

## **Your Privacy Settings**

| o <sup>©</sup> General<br>Security and Login | Privacy Settings and Tools                     |                                                                                                    |                    |                  |
|----------------------------------------------|------------------------------------------------|----------------------------------------------------------------------------------------------------|--------------------|------------------|
| Security and Login                           | Who can see my stuff?                          | Who can see your future posts?                                                                                                    | Public             | Edit             |
| Privacy                                      | And the familier standard and the first select |                                                                                                    |                    |                  |
| Timeline and Tagging                         |                                                | Who can see your friends list?                                                                                                    | Public             | Edit             |
| Blocking                                     |                                                | The state of the state of the s |                    | Limit Deat Deat  |
| Language                                     |                                                | Limit the audience for posts you've shared with<br>friends of friends or Public?                                                                                                    |                    | Limit Past Posts |
| Notifications                                | Who can contact me?                            | Who can send you friend requests?                                                                                                    | Friends of friends | Edit             |
| Mobile                                       |                                                |                                                                                                    |                    | <u> </u>         |
| N Public Posts                               | Who can look me up?                            | Who can look you up using the email address you<br>provided?                                                                                                    | Friends of friends | Edit             |
| Apps                                         |                                                | Who can look you up using the phone number you                                                                                                    | Everyone           | Edit             |
| Ads                                          |                                                | provided?                                                                                                    |                    |                  |
| Payments                                     |                                                | Do you want search engines outside of Facebook                                                                                                    | No                 | Edit             |
| Support Inbox                                |                                                | to link to your profile?                                                                                                    | 110                | Luit             |
| H                                            |                                                | the second second secon |                    |                  |

## Your Notification Settings

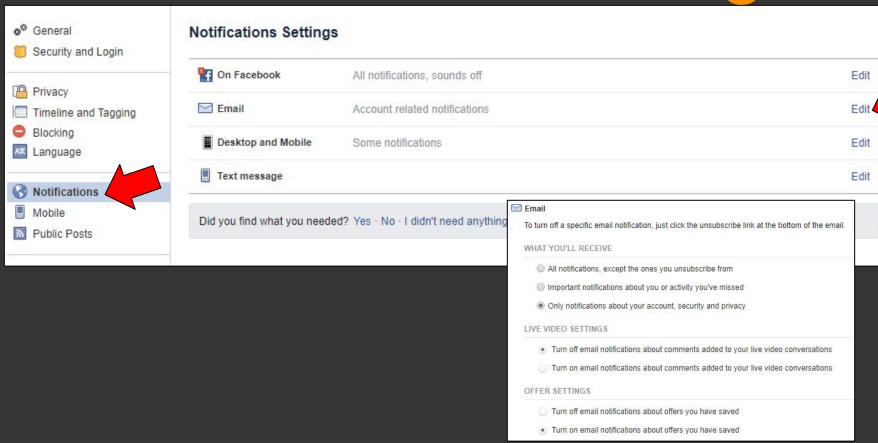

## **Your App Settings**

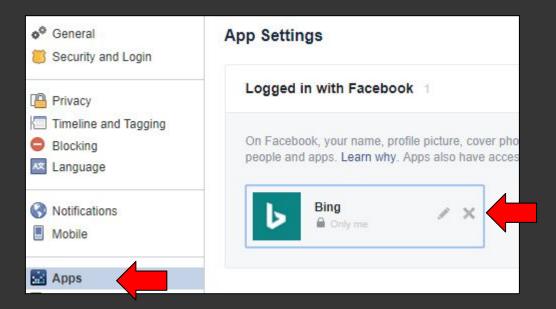

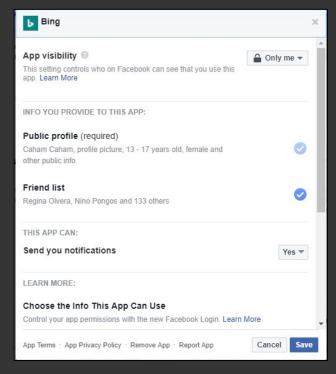

## Introduction to Instagram

#### Creating a New Account on Instagram

We want to develop a stronger social media presence for CAHAM.

Therefore please feel free to tag us to photos and videos from previous conferences.

www.instagram.com

#### Basic Info

#### What is Instagram?

Instagram is a free photo and video sharing app available on Apple iOS, Android and Windows Phone. People can upload photos or videos to our service and share them with their followers or with a select group of friends. They can also view, comment and like posts shared by their friends on Instagram. Anyone 13 and older can create an account by registering an email address and selecting a username.

Want to learn more? Here are some of our popular help topics:

- Instagram's Community Guidelines and Terms of Use
- Sign up for an Instagram account
- Delete an account
- · Information for Law Enforcement

## Profile

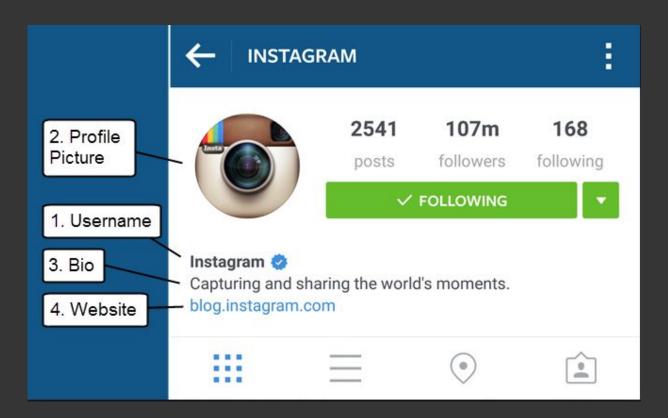

## Profile

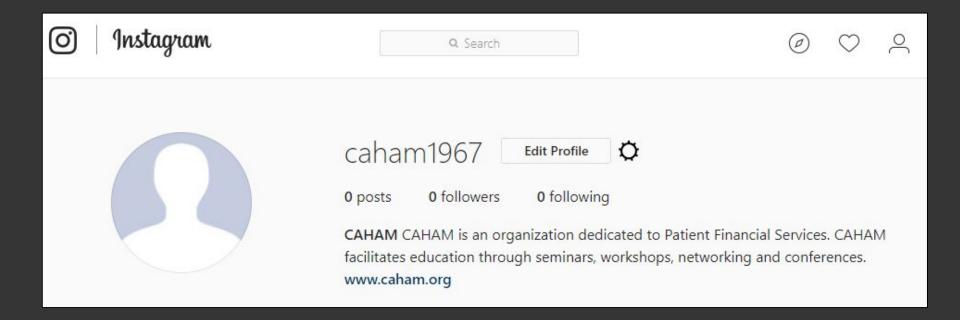

Let's demonstrate...

## Private Account

How do I set my photos and videos to private so that only approved followers can see them?

By default, anyone can view your profile and posts on Instagram. You can make your posts private so that only followers you approve can see them. If your posts are set to private, only your approved followers will see them in the Photos tab of Search & Explore or on hashtag or location pages. Posts can't be set to private from a desktop computer.

To set your posts to private from the Instagram app on iOS:

- Go to your profile by tapping
- 2. Tap 🔘
- Turn on the Private Account setting

Let's demonstrate...

## **Private Account**

This can only be done through the mobile app not the desktop.

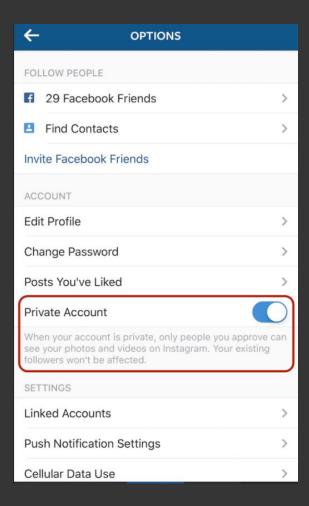

## Hashtags

#### How do I use hashtags?

You can add hashtags in the caption or comments of your post. If you add hashtags to a post that's set to public, the post will be visible on the corresponding hashtag page.

To tag a photo or video with a hashtag:

- 1. Take or upload a photo or video
- Choose to add a filter, then type # followed by text or emoji in the Caption field (ex: #flower)
- If you want to add a hashtag to a post you've already uploaded, edit the caption or include your hashtag in a comment on your photo

#### Let's demonstrate...

## Direct Messages

#### How do I send a post I see in Feed as a Direct message?

You can send posts you see in Feed as a direct message. Messages won't appear in Feed, search or your profile.

To send posts you see in Feed as a direct message:

- 1. Tap  $\forall$  below the post you'd like to send
- 2. Search for and select the person or group you'd like to send the post to (up to 15 people)
- Add an optional message and tap Send

You can also send a post as a Direct message by commenting on it. To do this, mention the accounts you'd like to send the post to at the beginning of the comment, then tap **Send**. Tap  $\nabla$  to switch between sending the post as a message and posting a comment.

Note: When you send a private account's post as a message, only people who follow that account will be able to see the post. The person who uploaded the post won't be notified.

## **Direct Messages**

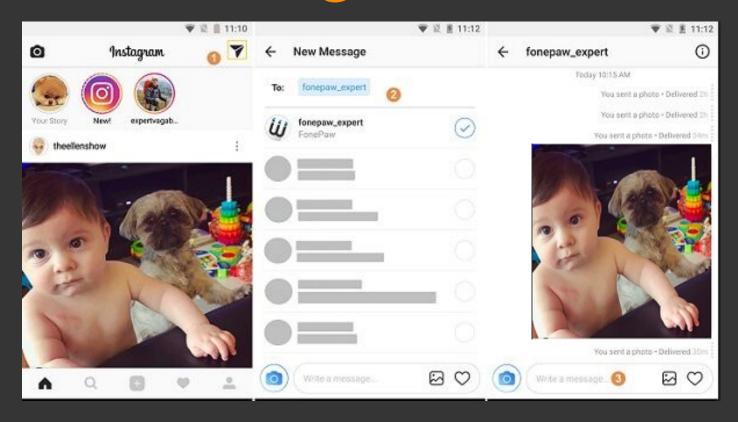

## Introduction to Snapchat

### **Creating a New Account on Snapchat**

As we develop our CAHAM social media we thought it would be fun to help you locate your fellow CAHAM members via Snapchat.

Being connected via social media will help give us the ability to network and build a strong, long lasting relationships.

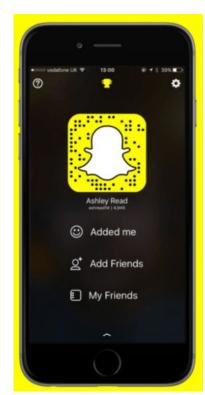

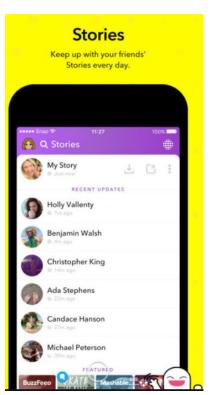

#### Taking a Selfie on Snapchat

Snapchat has the best filters!

Flip the camera to selfie-mode, tap your face and it will scan your face. Your filter buttons will appear. Let the fun begin!

Hold down the photo button to take a video. Tap the photo button to take a picture. Post it to your story and it will last 24 hours! You can also save it to your memories.

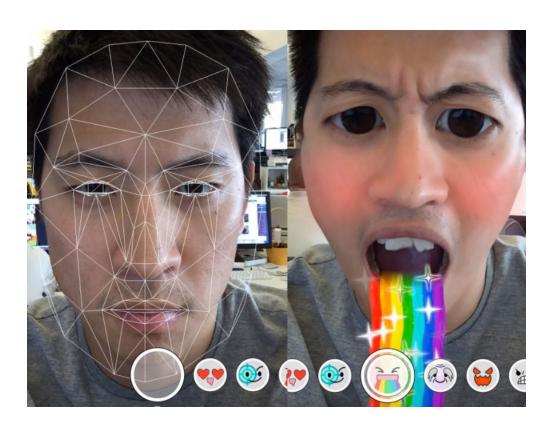

### LinkedIn

We are searching for members that would like to help create and maintain the CAHAM LinkedIn Account.

If you are interested please contact anyone one the CAHAM board members.

## Apps from iTunes or Android App Store

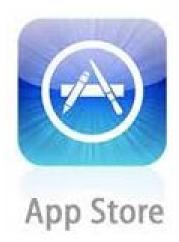

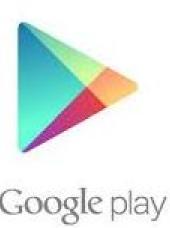

#### To browse the App Store on your computer, follow these steps:

- 1. Open iTunes, then click iTunes Store.
- 2. Click the More Options icon in the upper-left hand corner of the window.
- 3. Click Apps.
- 4. At the top of the screen, click App Store.

#### Find and download apps or digital content

- 1. Open the Google Play Store app . Note: you can also go to play.google.com.
- 2. Search or browse for content.
- Select an item.
- 4. Tap Install (for free items) or the item's price.
- Follow the onscreen instructions to complete the transaction and get the content.

## Stay connected with CAHAM

#### **Facebook**

Caham, Caham

#### Instagram

cahamcaham

#### Snap

Locate your fellow CAHAM members

#### LinkedIn

**TBD** 

#### Website

www.caham.org

#### **Email**

cahamca@yahoo.com

We look forward to connecting with you on social media!

Please remember we need your help locating vendors to support us for our

50th CAHAM Conference!

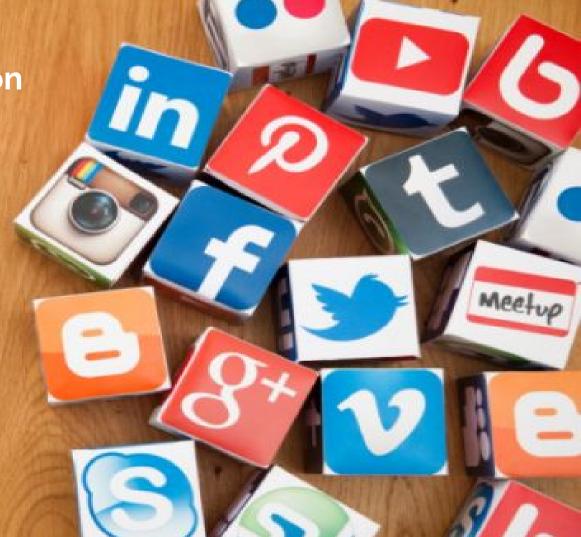